# Animation in Multimedia

## What is Animation

- Animation Multimedia का सबसे Dynamic रूप होता है Animation objects को Dynamic Movement प्रदान कर सकता है जबकक graphics में Dynamic Movement नहीं होता है|
- उदाहरण के लिए, एक चिड़िया को हवा में उड़ता हुआ दिखाने के लिए graphics से हम केवल इसकी एक डिजिटल फोटोग्राफ प्रदान कर सकते हैं, लेकिन Animation से हम वास्तव में मॉनिटर पर चिड़िया को उड़ता हुआ देख सकते हैं|

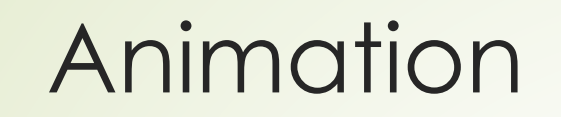

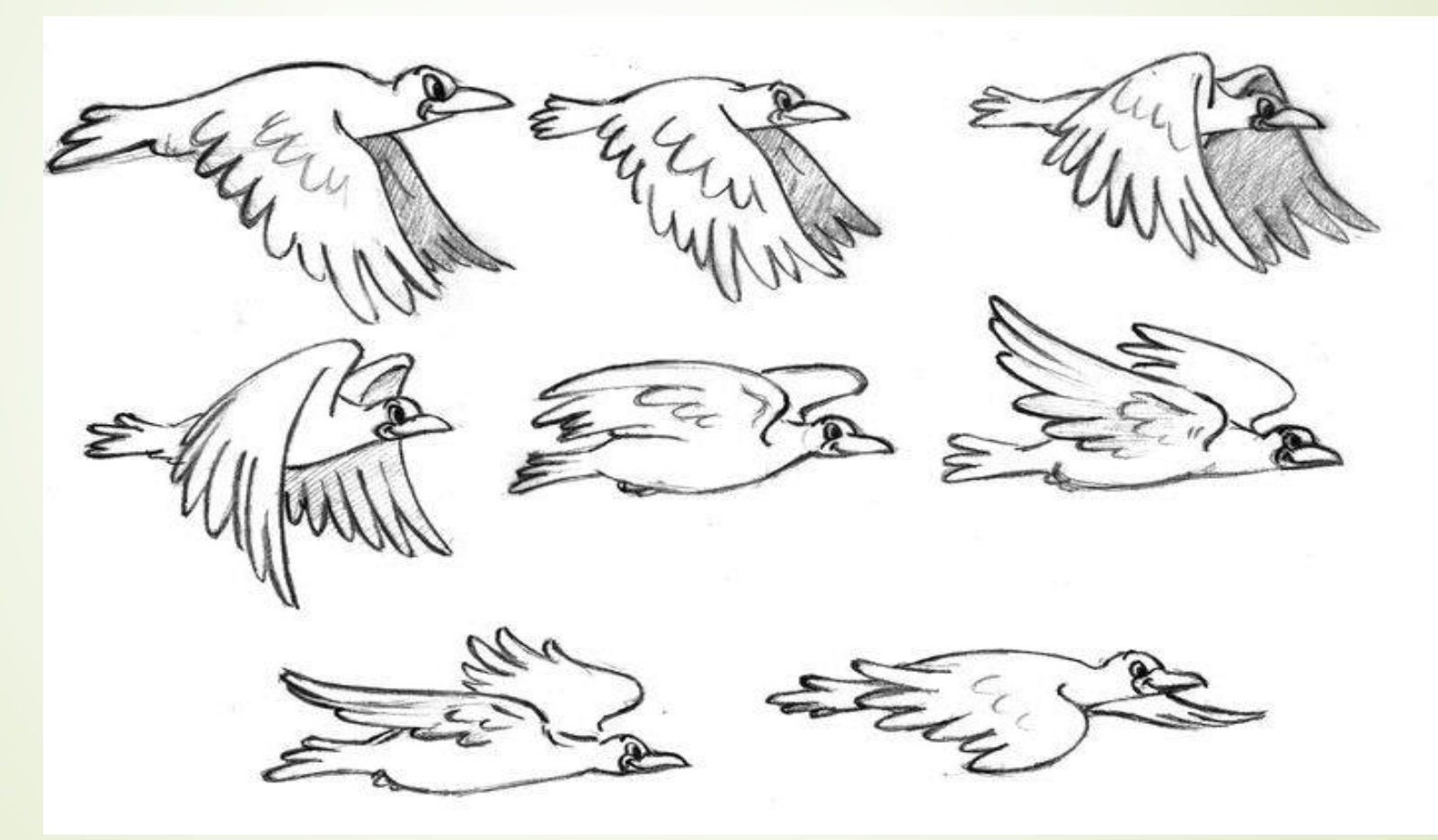

#### Animation Effect

- Animation एक स्पेशि इफेक्ट होता है जो Sequence images के द्वारा movement का भ्रम पैदा करता है| Animation को बनाने के लिए Drawing, objects, logo आडद की Still images की सीरीज को उनके बढ़ते हुए movement की विभिन्न position में रिकॉर्ड करके बनाया जाता है| इसमें object को मूव कराना ही जरूरी नहीं होता है जिससे movement का भ्रम पैदा हो, केवल प्रत्येक frame के रंगों और बैंकग्राउंड को बदलकर भी movement object का अंदाज लगाया जा सकता है |
- Animation के बदलते लेवल को पाने के कई तरीके होते हैं, Animation को जब चलाया जाता है तब यह स्टेटिक इमेजिस के रूप में दिखाई नहीं देता है बल्कि इन्हें जोड़कर एक continue चलने वाले motion का भ्रम पैदा ककया जाता है|Animation में पेपर पर बनी हुई फोटोग्राफ या ड्राइंग की सीरीज होती है जजन्हें एक मैकेनिकल डिवाइस से देखा जाता है या हाथ में पकड़ी हुई इमेजेस की सीरीज को फ्लिप किया जाता है | उदाहरण के लिए, पेपर का एक पैड जिसमें एक लड़के की तस्वीर होती है जो अपना हाथ उठाता है को एक एनिमेटेड ड्राइंग बनाने के लिए प्रयोग किया जा सकता है।

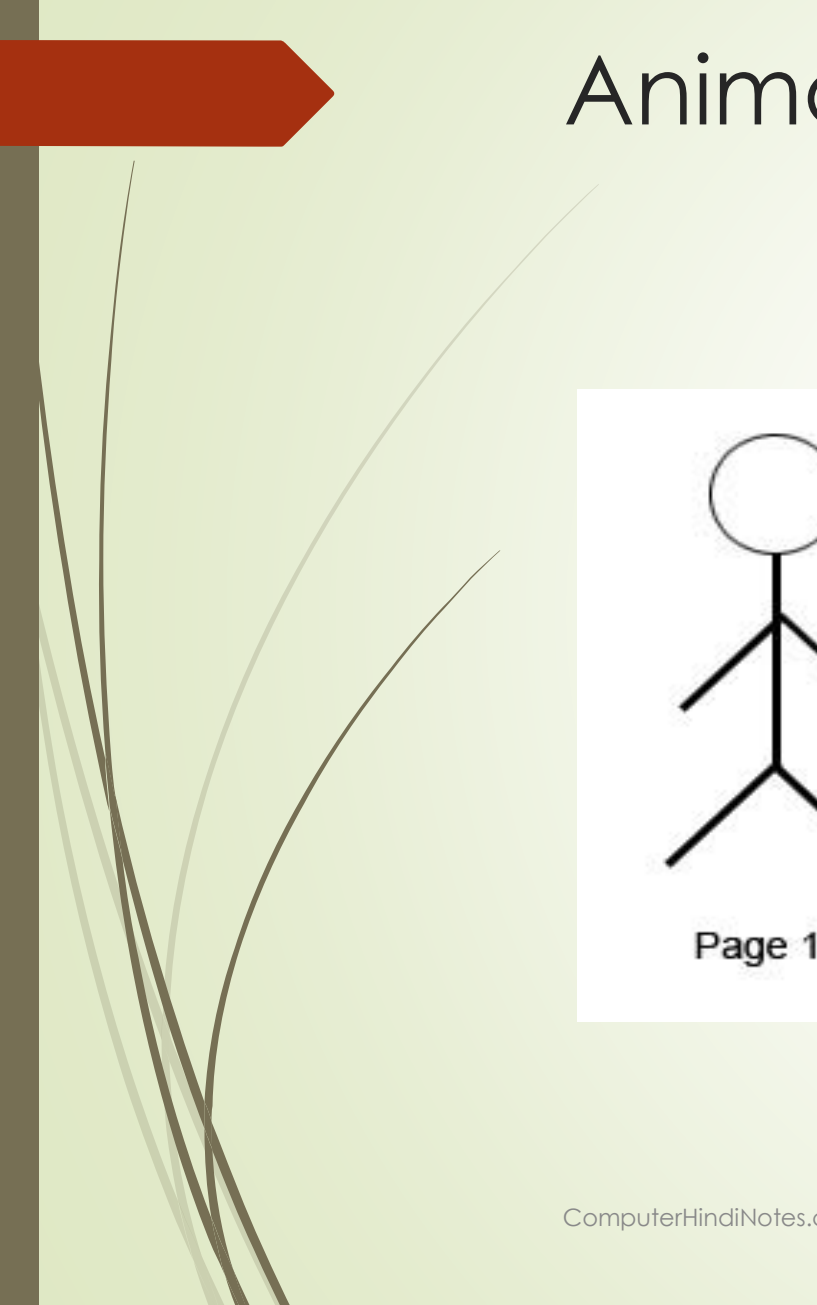

# Animation Effect

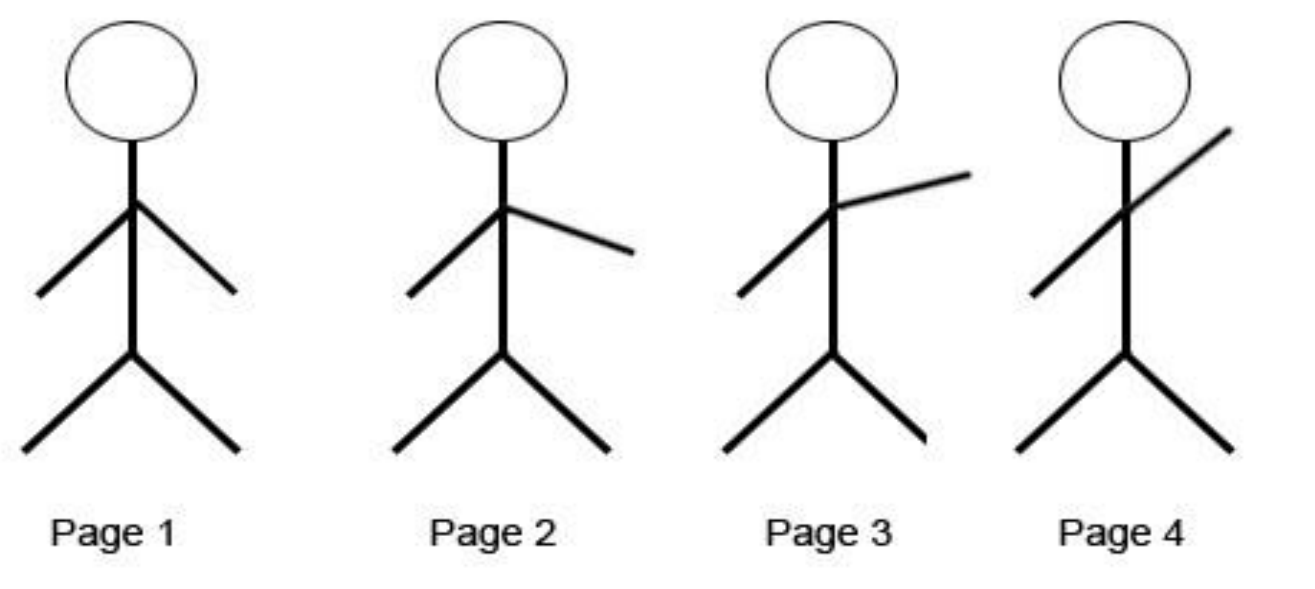

# Types of Animation

- **CEL ANIMATION**
- Computer Animation
- **Morphing in Animation**

#### CEL ANIMATION

- $\blacktriangleright$  ट्रेडिशनल एनीमेशन जिसे क्लासिकल animation भी कहा जाता है, CEL animation या हाथ से बनाया गया animation है जो सबसे पुरानी तरह का animation है और ऐकतहाससक रूप से यह animation सबसे लोकप्रिय हैं |
- CEL animation का प्रयोग कार्टूस के प्रोडक्शन या एनिमेटेड मूवीस बनाने में होता है| जहां दृश्य का प्रत्येक | frame हाथ से ड्रा किया जाता है | CEL या frame animation में पूरी animation सिक्वेंस अलग-अलग फ्रेम्स में स्प्लिट की जाती हैं |

■ मूवमेंट का भ्रम पैदा करने के लिए, प्रत्येक ड्राइंग इसके पहले की ड्राइंग से थोड़ी अलग होती है| एनिमेटर द्वारा बनाई गई ड्राइंग थोड़ी अलग होती है एनिमेटर द्वारा गई ड्राइंग को ट्रांसपेरेंट एसीटेट सीट्स जिन्हें CELS कहां जाता है पर ट्रेस या फोटो कांपो किया जाता है | जो पेंट या बताए हुए रंगों या टोस से भरो हुई होती है जो लाइन ड्राइंग के उल्टी तरह होता है| पूरे किए गए कैरेक्टर CELS को एक-एक करके Morphing पिक्चर फिल्म पर फोटोग्राफ किया जाता है और इस एक rostrum camera के द्वारा 1 पेंटेड बैकग्राउंड तैयार किया जाता है|

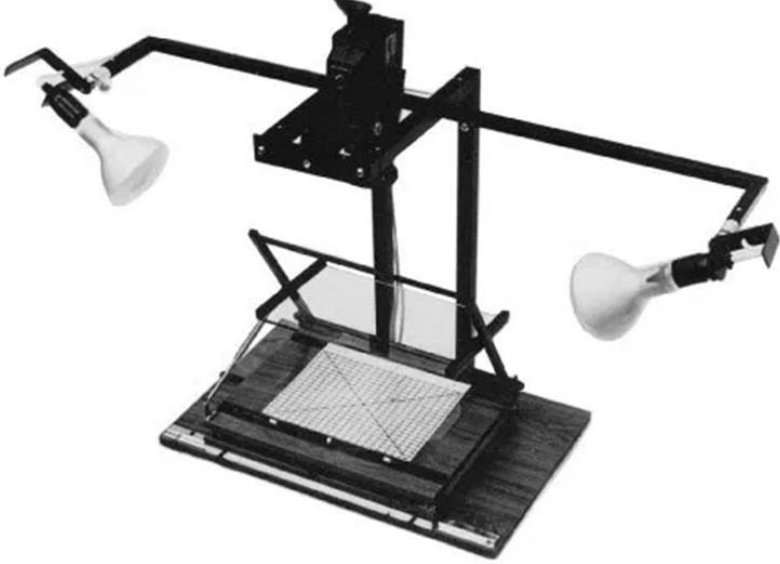

- जब इन सभी इमेजेस को सिक्वेंस में डिस्प्ले किया जाता है तो यह चलती हुई लगती हैं| जब पिक्चर्स के बीच कि इस तरह की shuffling तेजी से की जाती है उस समय करीब 25 से 30 frame प्रति सेकेंड पर मूव होते हैं, तब ऐसा लगता है कि हम एक पूरी तरह से बनी हुई एनिमेटेड मूवी देख रहे हो |
- एक फुल लेंथ फीचर फिल्म जो CEL animation का प्रयोग करके बनाई गई है को पूरा करने के लिए अकसर एक प्रमलियन या इससे असिक ड्राइंग्स की जरूरत होती है|ऑब्जेक्ट animation में एक जनरि प्रपक्चर जो समय के साथ बदिते नहीं है को एक बैकड्रॉप की तरह ही रखा जाता है और एक ऑब्जेक्ट या 2 ऑब्जेक्ट को इस बैकग्राउंड पर move कराया जाता है यहां केवल ऑब्जेक्ट की मोशन सिक्वेंस को भी केलकुलेटर और जनरेट किया जाता हैएनिमेटर की ड्राइंग और बैकग्राउंड को या तो स्कैन कर लिया जाता है या तो सीधे कंप्यूटर सिस्टम पर ही बना लिया जाता है |
- ➡ कई सॉफ्टवेयर प्रोग्राम को ड्राइंग में कलर करने और कैमरे के मूवमेंट और इफेक्ट्स को सिमुलेट करने के लिए प्रयोग किया जाता है| फाइनल एनिमेटेड पीस को कई डिलीवरी माध्यमों में से 1 पर आउटपुट कर दिया जाता। है इसमें ट्रेडिशनल 35 mm फिल्म या नए माध्यम जैसे डिजिटल वीडियो भी शामिल है |

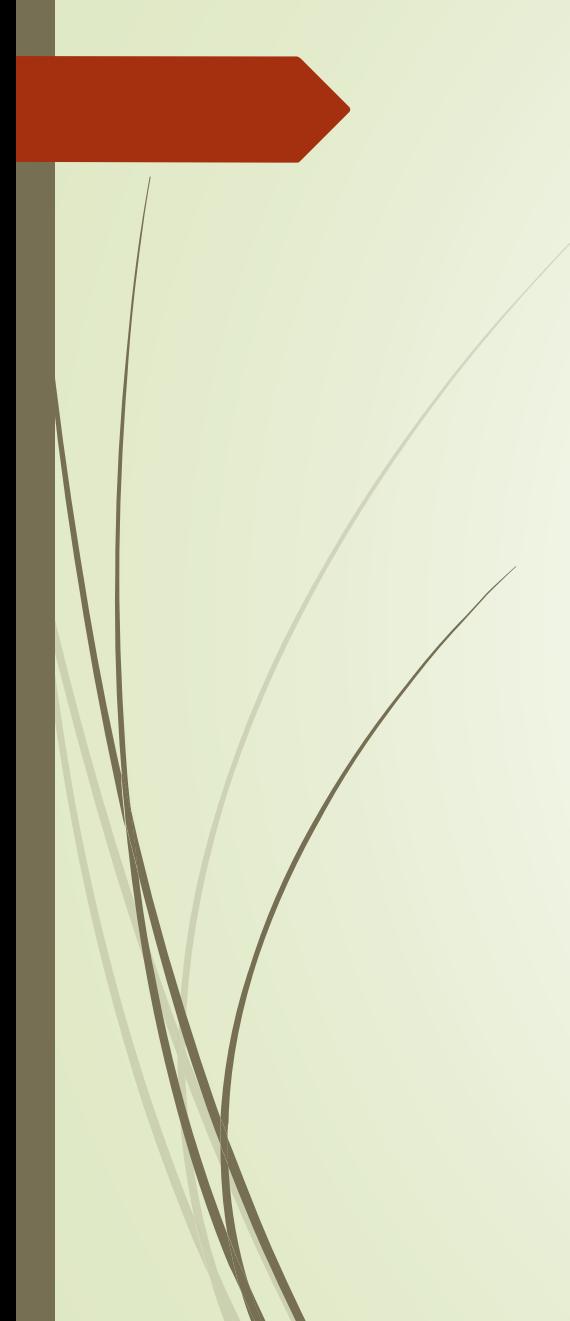

#### CEL ANIMATION

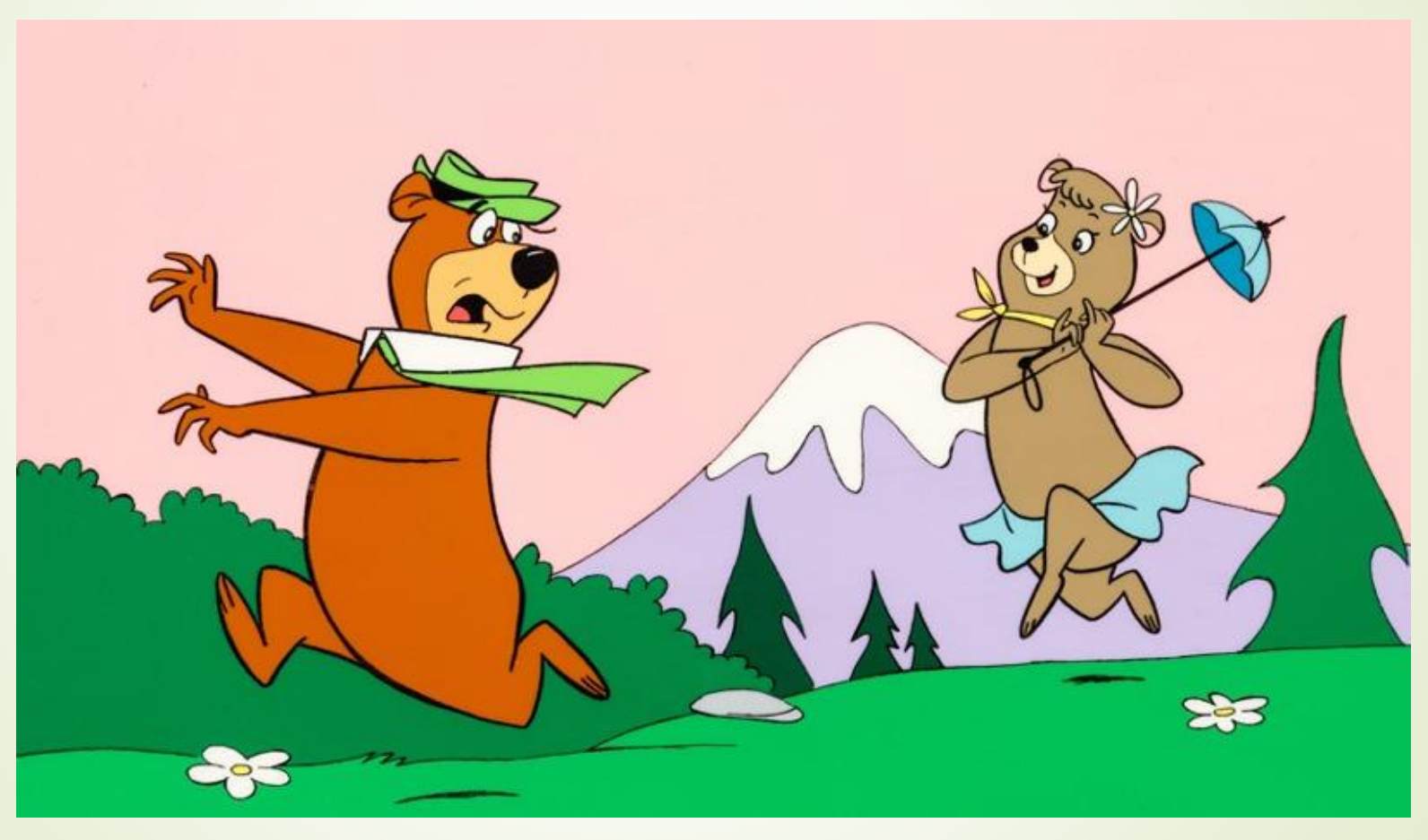

#### Computer Animation

Computer Animation Computer का प्रयोग करके Moving images बनाने वाली एक कला को कहा जाता है| यह Computer graphics और Animation का एक सब फील्ड है, इसे असिकतर 3D Computer graphics की मदद से बनाया जाता है यद्यपि 2D Computer graphics भी अभी व्यापक रूप से प्रयोग में लाए जा रहे हैं जो स्टाइलिस्टिक लो बैंडविथ और तेजी से होने वाली रियल टाइम की जरूरतों को पूरा करती है| कभी-कभी Animation का लक्ष्य स्वयं Computer ही होता है लेकिन कभी-कभी फिल्म अन्य लक्ष्य भी होता है जब यह विशेष तौर से films में प्रयोग होता है तब इसे CEI (Computer Generated imagery) या Computer Generated imaging भी कहा जाता है।

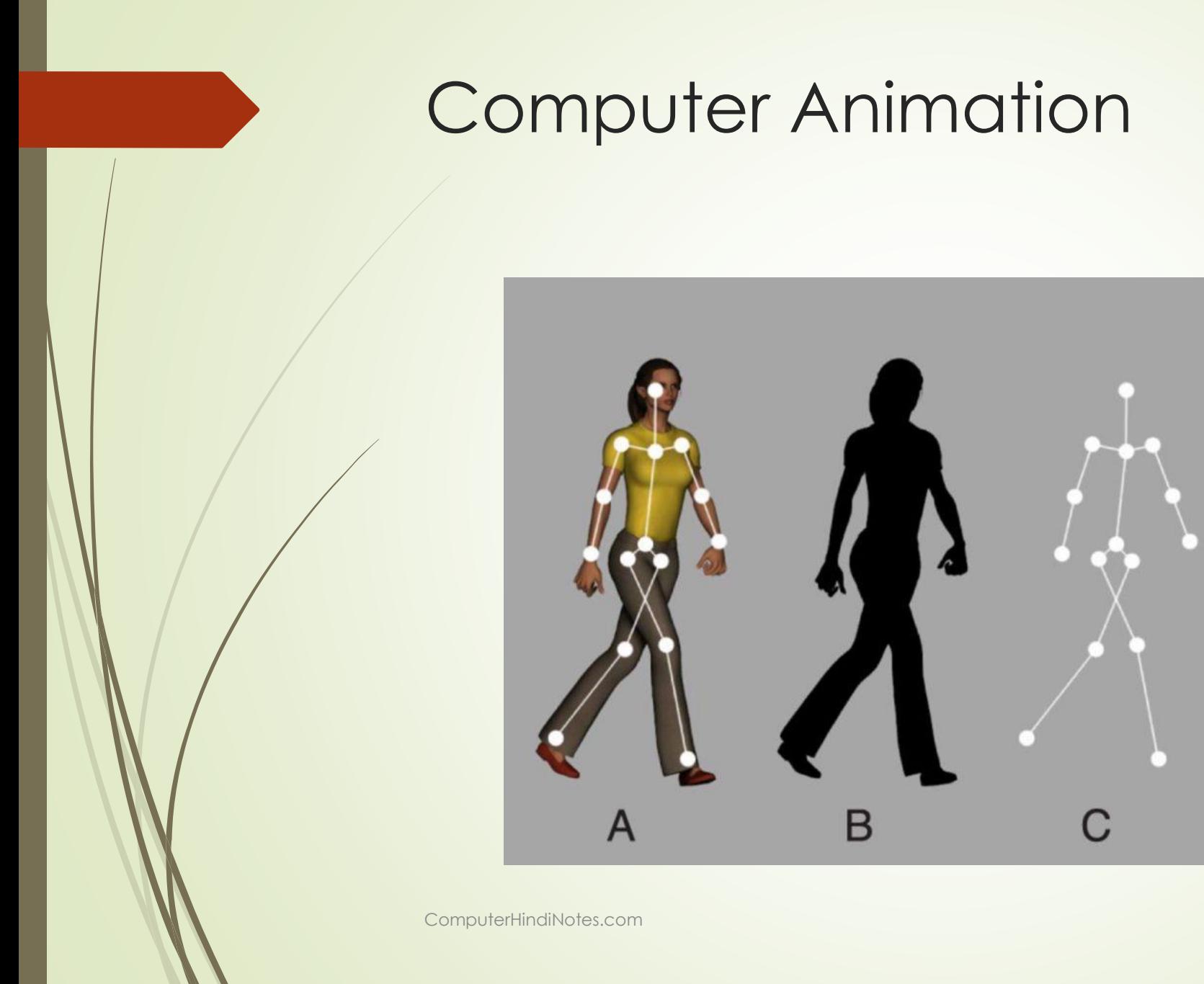

- Computer Animation शब्द की दो कै टेकगरी हैं 2D और 3D Animation| 2D जो 2 Dimension का संक्षिप्त रूप है, इसे Vector image भी कहा जाता है और इसे सामान्यतः माइक्रो मीडिया फ्लैश और माइक्रो मीडिया िायरेक्टर जैसे प्रोग्राम्स में प्रयोग ककया जाता है|2D Animation का सबसे पररचित रूप हैं Traditional Cartoons Vector Animation web के लिए इंटरैक्टक्टव इंटरफेस डिजाइन करनेमें उपयोगी है|
- 2D Animation को 2 Dimension जगह में बनाया जाता है, जबकि 3D Animation की वर्चुअल फ्री <mark>डायमेंशन जगह में बनाया जाता है| इसमें Animation के लिए अलग-अलग वर्चुअल कैमरों का प्रयोग करके</mark> पोलीगंस को केप्चर करके प्रयोग किया जाता है| 3D Animation के कई एप्लोकेशंस है जो वीडियो games से लेकर एनिमेटेड फिल्म तक प्रयोग किए जाते हैं| 3D Animation को अधिकतर लाइव देखे जाने वाले कई तरह के स्पेशल इफेक्ट्स डालने के लिए प्रयोग किया जाता है जबकि दोनों तरह के Computer Animation को या तो फ्रेम बाई फ्रेम Animation के द्वारा बनाया जाता है या फ्रेम के बीच में मैथमेटिकल इंटर पोलेशन के द्वारा बनाया जाता है| जिसमें एनिमेटेड के पहले के स्टेप्स अलग होते हैं उपरोक्त दोनों प्रक्रियाओं के लिए अलग-अलग सॉफ्टवेयर पैकेजेस की आवश्यकता होती है |

## Morphing Animation

 $\blacktriangleright$  Morphing का अर्थ है एक animation तकनीक जिसमें एक इमेज को धीरे-धीरे दूसरी इमेज में बदला जाता है | इसमें कई एंडवांस animation प्रोग्राम्स Morphing फीचर का समर्थन करते हैं| Morphing से जुड़ा एक दूसरा शब्द है द्विनिंग (Twining) | यह दो इमेजिस के बीच में इंटरमीडिएट फ्रेम्स जनरेट करने की प्रक्रिया है जिससे इस तरह का आभास होता है जैसे पहली इमेज से ही धीरे-धीरे दूसरी इमेज निकल रही है |

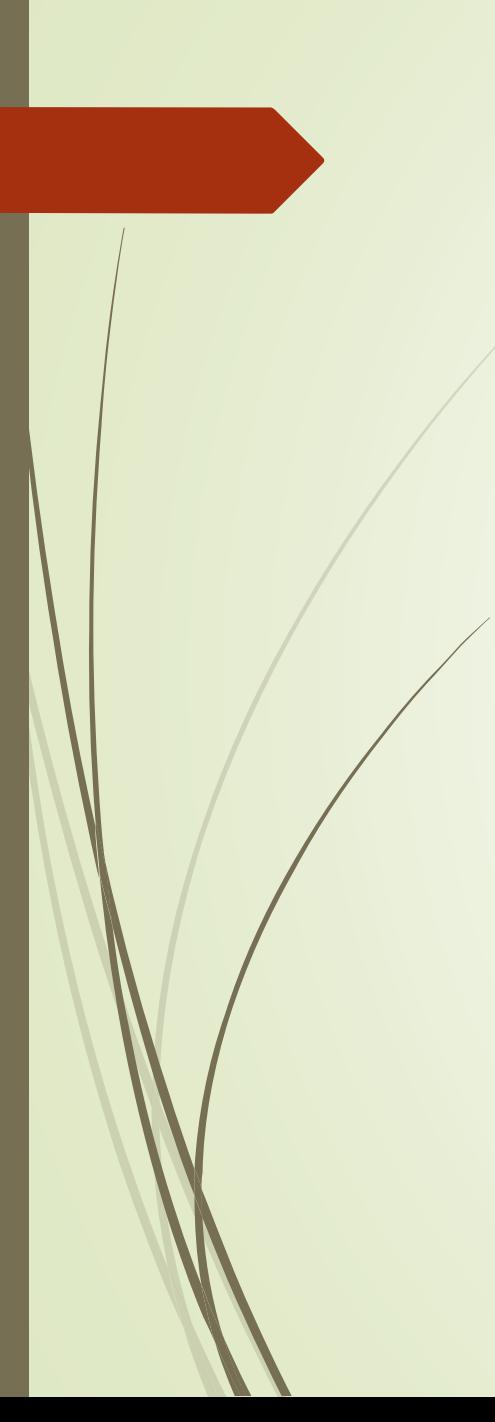

# Morphing Animation

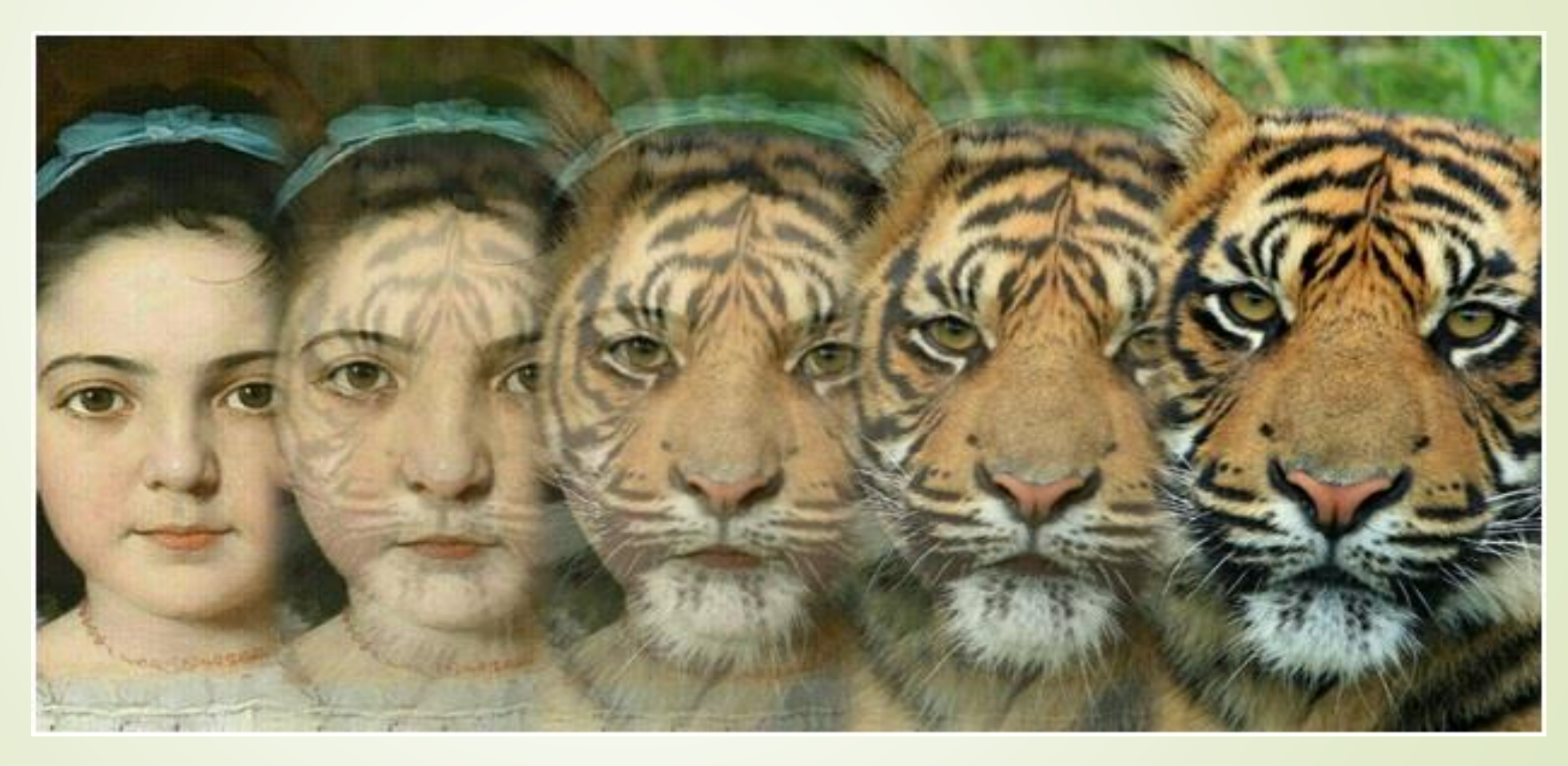

# Applications of Morphing

- किसी भी ऑब्जेक्ट के डेवलपमेंट को कृत्रिम तरीके से दिखाने के लिए एक के बाद एक स्टेज पर still images िेकर प्रफर इसे एक बच्चे के रूप में Morphing करने की प्रकक्रया Morphing तकनीक का उपयोग करके एक मूर्वा को तरह दिखाया जा सकता है|इसी तरह से आब्जेक्ट्स (जानवरों या लोगों या कार्टून केरेक्टर्स) के मूवमेंट को भी सिमुलेटर किया जा सकता है| उदाहरण के लिए, यदि आप मूवमेंट के अलग-अलग स्टेज पर still images लेते हैं और ट्विनिंग अप्लाई करते हैं तो आप ऑब्जेक्ट में मोशन ला सकते हैं|
- Morphing तकनीक का उपयोग करके कई इंटरेस्टिंग इफेक्ट को बनाया जा सकता है| इसका टीवी पर स्पेशल इफेक्ट के रूप में इस्तेमाल बढ़ता ही जा रहा है इसके साथ-साथ मोशन पिक्चर्स में भी इसका प्रयोग बढ़ रहा है|
- Morphing का प्रयोग रोचक तरीकों से जन्म की प्रक्रिया को दिखाने के लिए किया जा सकता है| उदाहरण के लिए, 1 मार्फ़ से यह दिखाया जा सकता है कि किस तरह से सिंपल arthropods अलग-अलग इफेक्ट्स में विकसित हुए जो आज भी मौजूद है।